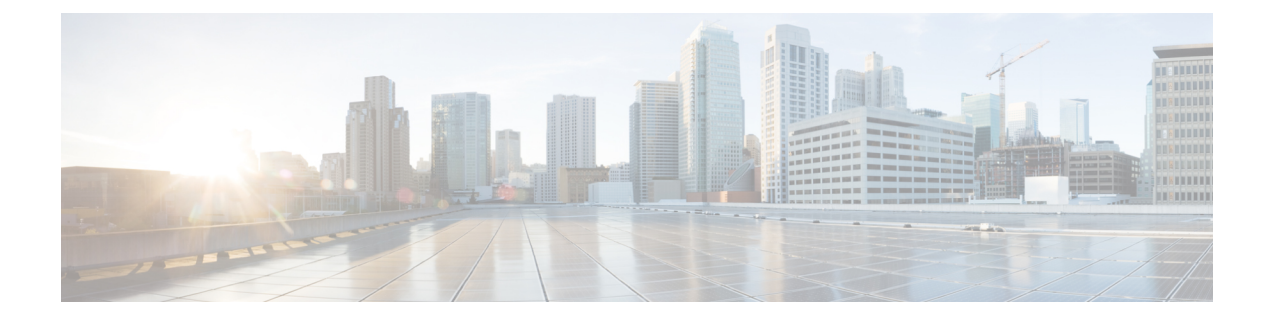

# **LAN Switching Commands**

- [spanning-tree](#page-0-0) bpduguard, on page 1
- [spanning-tree](#page-0-1) guard, on page 1
- [spanning-tree](#page-1-0) mode, on page 2
- [spanning-tree](#page-1-1) portfast (interface), on page 2

## <span id="page-0-0"></span>**spanning-tree bpduguard**

To enable bridge protocol data unit (BPDU) guard on the interface, use the **spanning-tree bpduguard** command in interface configuration and template configuration mode. To return to the default settings, use the **no** form of this command.

#### **Supported Parameters**

**enable** Enables BPDU guard on this interface.

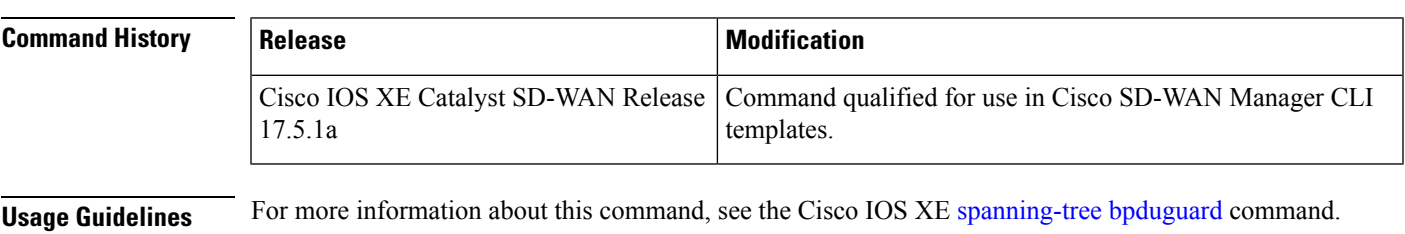

<span id="page-0-1"></span>**Examples**

spanning-tree guard root spanning-tree bpduguard enable

### **spanning-tree guard**

To enable or disable the guard mode, use the **spanning-tree guard** command in interface configuration and template configuration mode. To return to the default settings, use the **no** form of this command.

#### **Supported Parameters**

**root** Enables root-guard mode on the interface.

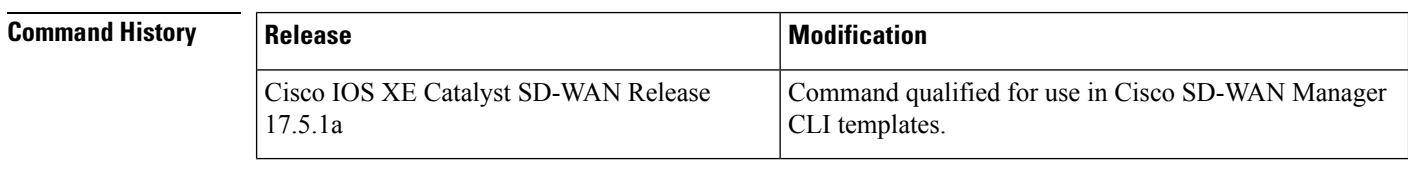

**Usage Guidelines** For more information about this command, see the Cisco IOS XE [spanning-tree](https://www.cisco.com/c/en/us/td/docs/ios-xml/ios/lanswitch/command/lsw-cr-book/lsw-s2.html#wp4483245600) guard command.

<span id="page-1-0"></span>**Examples** spanning-tree guard root spanning-tree bpduguard enable

### **spanning-tree mode**

To switch between Per-VLAN Spanning Tree+ (PVST+), Rapid-PVST+, and Multiple Spanning Tree (MST) modes, use the **spanning-treemode** command in global configuration mode. To return to the default settings, use the **no** form of this command.

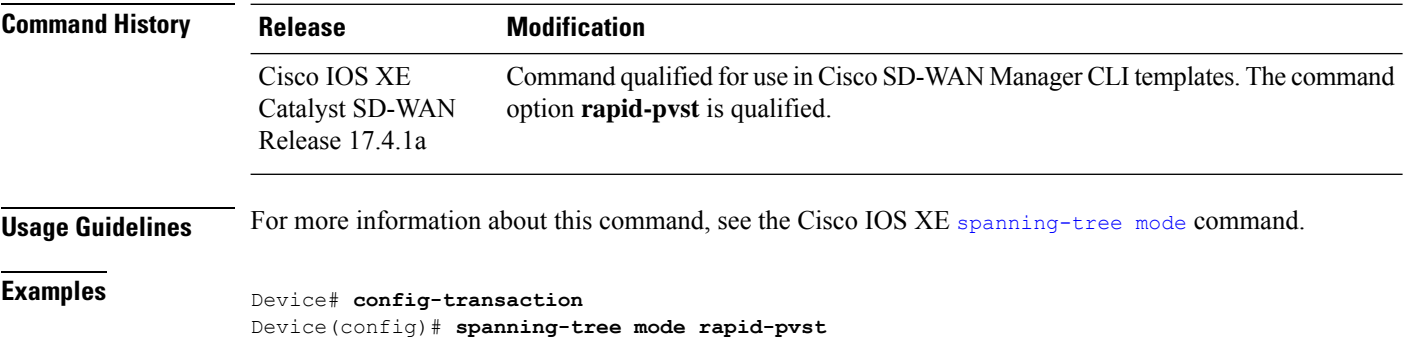

### <span id="page-1-1"></span>**spanning-tree portfast (interface)**

To enable PortFast mode where the interface is immediately put into the forwarding state upon linkup without waiting for the timer to expire, use the **spanning-treeportfast** command in interface configuration mode. To return to the default settings, use the **no** form of this command.

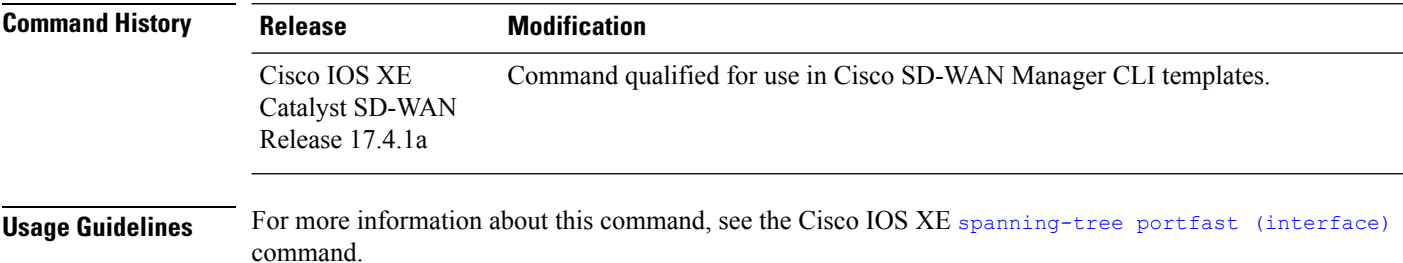

I

**Examples** Device(config-if)# **spanning-tree portfast**

 $\mathbf I$ 

П